## SUPERVISOR access to update Employees Regular Schedule hours worked.

## If working evenings/nights notify Payroll or changing from nights to days.

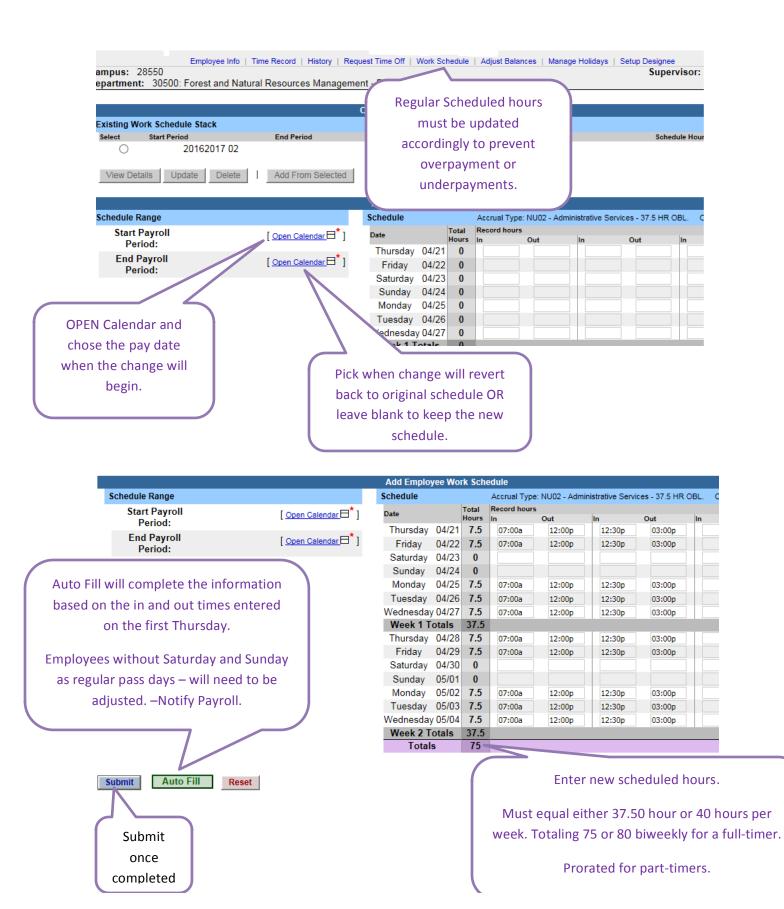

## NOTES:

Regular Schedules are required to be updated when an employee's schedule is permanently changed or for a period of time.

**For Example:** "Office Hours on Fridays beginning May 27, through August 19, 2016" (Compressed Work Week) http://www.esf.edu/au/2016/16-1.pdf CSEA EMPLOYEES:

The affected work week is Thursday through Wednesday. Therefore, the dates for the first work week of the *compressed* schedule for these employees will be Thursday, May 26th through Wednesday, June 1st (note: May 27th is the first ½ day Friday of *compressed* office hours, any additional hours should not begin before Thursday, May 26th). The dates for the last work week of the *compressed* schedule will be Thursday, August 18th through Wednesday, August 24th (note: August 19th is the last ½ day Friday of compressed office hours, any additional hours should be concluded by Wednesday, August 24th).

| Payroli Calendar |                                                                                                    |                                |                                |        |               |             |               |                                  |               |             |               |                      |
|------------------|----------------------------------------------------------------------------------------------------|--------------------------------|--------------------------------|--------|---------------|-------------|---------------|----------------------------------|---------------|-------------|---------------|----------------------|
| elect            | Payroll<br>Year 🖕                                                                                                    | Payroll<br>Number <sub>‡</sub> | Payroll<br>Cycle <sub>\$</sub> | Status | Begin<br>Date | End<br>Date | Check<br>Date | Fiscal<br>Full Year <sub>‡</sub> | SOP<br>Number | SOP<br>Date | Close<br>Date | Transmission<br>Date |
| 0                | 20152016                                                                                                    | 20                             | А                              | R      | 2015-12-17    | 2015-12-30  | 2016-01-13    | 20152016                         | 1514P         | 2015-12-25  | 2015-12-28    | 2015-12-28           |
| 0                | 20152016                                                                                                    | 21                             | А                              | R      | 2015-12-31    | 2016-01-13  | 2016-01-27    | 20152016                         | 1515P         | 2016-01-08  | 2016-01-12    | 2016-01-11           |
| 0                | 20152016                                                                                                    | 22                             | А                              | R      | 2016-01-14    | 2016-01-27  | 2016-02-10    | 20152016                         | 1516P         | 2016-01-22  | 2016-01-27    | 2016-01-26           |
| 0                | 20152016                                                                                                    | 23                             | А                              | R      | 2016-01-28    | 2016-02-10  | 2016-02-24    | 20152016                         | 1517P         | 2016-02-05  | 2016-02-09    | 2016-02-08           |
| 0                | 20152016                                                                                                    | 24                             | А                              | R      | 2016-02-11    | 2016-02-24  | 2016-03-09    | 20152016                         | 1518P         | 2016-02-19  | 2016-02-24    | 2016-02-23           |
| 0                | 20152016                                                                                                    | 25                             | А                              | R      | 2016-02-25    | 2016-03-09  | 2016-03-23    | 20152016                         | 1519P         | 2016-03-04  | 2016-03-09    | 2016-03-08           |
|                  | -06 20152016 1520P 2016-03-18 2016-03-22 2016-03-21   Chose the begin date of pay period change will take effect. -20 20152016 1521P 2016-04-01 2016-04-06 2016-04-05 |                                |                                |        |               |             |               |                                  |               |             | 2016-03-21    |                      |
| Ľ                |                                                                                                    |                                |                                |        |               |             |               |                                  |               |             |               |                      |
|                  |                                                                                                    |                                | e                              | nect.  |               |             | -04           | 20152016                         | 1522P         | 2016-04-15  | 2016-04-19    | 2016-04-18           |
| -18 2            |                                                                                                    |                                |                                |        |               |             |               | 20152016                         | 1523P         | 2016-04-29  | 2016-05-04    | 2016-05-03           |
| С                | 20162017                                                                                                    | 03                             | А                              | С      | 2010          | 2016-05-18  | 2016-06-01    | 20152016                         | 1524P         | 2016-05-13  | 2016-05-18    | 2016-05-17           |
| ۲                | 20162017                                                                                                    | 04                             | А                              | F      | 2016-05-19    | 2016-06-01  | 2016-06-15    | 20152016                         | 1525P         | 2016-05-27  | 2016-06-01    | 2016-05-31           |
| 0                | 20162017                                                                                                    | 05                             | А                              | F      | 2016-06-02    | 2016-06-15  | 2016-06-29    | 20152016                         | 1526P         | 2016-06-10  | 2016-06-15    | 2016-06-14           |
| 0                | 20162017                                                                                                    | 06                             | А                              | F      | 2016-06-16    | 2016-06-29  | 2016-07-13    | 20152016                         | 1527P         | 2016-06-24  | 2016-06-28    | 2016-06-27           |
| т                | Then click on submit.                                                                                                    |                                |                                |        |               |             |               |                                  |               |             |               |                      |

Because the change in of SUMMER HOURS are in the 2<sup>nd</sup> week of the pay-period we need to enter an end date of 6/1/2016

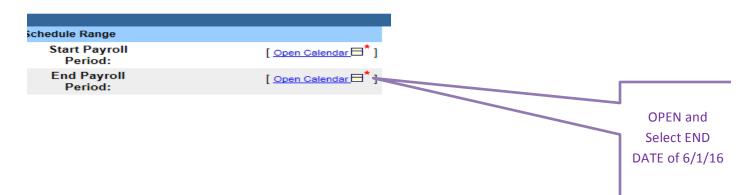

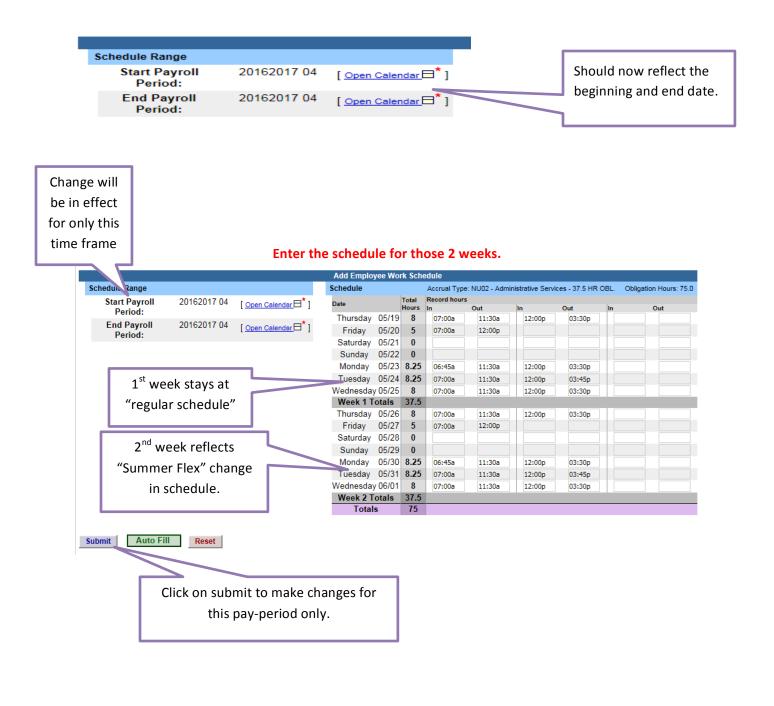

| <u>г</u> |             |                            | Now fo | or the r | emaining of | SUMMER FL  | _EX        |          |       |
|----------|-------------|----------------------------|--------|----------|-------------|------------|------------|----------|-------|
| )        |             | CHOOSE<br>eginning of Next |        | -        |             |            |            |          |       |
| Э        | Beginning C |                            |        | F        | 2016-05-19  | 2016-06-01 | 2016-06-15 | 20152016 | 1525P |
| ig)      | 20162017    | 05                         | А      | F        | 2016-06-02  | 2016-06-15 | 2016-06-29 | 20152016 | 1526P |
| С        | 20162017    | 06                         | А      | F        | 2016-06-16  | 2016-06-29 | 2016-07-13 | 20152016 | 1527P |
|          | 20162017    | 07                         | Α      | F        | 2016-06-30  | 2016-07-13 | 2016-07-27 | 20162017 | 1601P |

|   | CI       | noose END<br>Summer | of Pay pe<br>Flex Ends |   |   |            |            |            |          |
|---|----------|---------------------|------------------------|---|---|------------|------------|------------|----------|
| C | <u> </u> | 20102011            | 00                     |   | F | 916-07-28  | 2016-08-10 | 2016-08-24 | 20162017 |
| 0 | D        | 20162017            | 10                     | А | F | 2016-08-11 | 2016-08-24 | 2016-09-07 | 20162017 |
| 0 | )        | 20162017            | 11                     | А | F | 2016-08-25 | 2016-09-07 | 2016-09-21 | 20162017 |
| 0 | )        | 20162017            | 12                     | А | F | 2016-09-08 | 2016-09-21 | 2016-10-05 | 20162017 |

|                       |                |                     | Add Employ | yee Wo | rk Sche                                                  | edule        |        |        |        |
|-----------------------|----------------|---------------------|------------|--------|----------------------------------------------------------|--------------|--------|--------|--------|
| Schedule Range        |                | Schedule            |            |        | Accrual Type: NU02 - Administrative Services - 37.5 HR 0 |              |        |        |        |
| Start Payroll         | 20162017 05    | [Open Calendar 🖯    | Date       |        | Total                                                    | Record hours |        |        |        |
| Period:               |                |                     |            |        | Hours                                                    | In           | Out    | In     | Out    |
| End Payroll           | 20162017 10    | [Open Calendar 🖯 *] | Thursday   |        |                                                          | 07:00a       | 12:00p | 12:30p | 04:00p |
| Period:               |                |                     | Friday     | 06/03  | 5                                                        | 07:00a       | 12:00p |        |        |
|                       |                |                     | Saturday   | 06/04  | 0                                                        |              |        |        |        |
|                       |                |                     | Sunday     | 06/05  | 0                                                        |              |        |        |        |
|                       |                |                     | Monday     | 06/06  | 8                                                        | 07:30a       | 12:00p | 12:30p | 04:00p |
|                       |                |                     | Tuesday    | 06/07  | 8                                                        | 07:30a       | 12:00p | 12:30p | 04:00p |
|                       |                | Wednesday           | / 06/08    | 8      | 07:30a                                                   | 12:00p       | 12:30p | 04:00p |        |
|                       |                |                     | Week 1 T   | otals  | 37.5                                                     |              |        |        |        |
| This schedule to righ | Thursday       | 06/09               | 8.5        | 07:00a | 12:00p                                                   | 12:30p       | 04:00p |        |        |
| C C                   |                |                     | Friday     | 06/10  | 5                                                        | 07:00a       | 12:00p |        |        |
| rom pay period #5 –   | pay period #1( | )                   | Saturday   | 06/11  | 0                                                        |              |        |        |        |
|                       |                |                     | Sunday     | 06/12  | 0                                                        |              |        |        |        |
| (Beginning 6/2/2016   | - 8/24/2016)   |                     | Monday     | 06/13  | 8                                                        | 07:30a       | 12:00p | 12:30p | 04:00p |
|                       | -, ,,          |                     | Tuesday    | 06/14  | 8                                                        | 07:30a       | 12:00p | 12:30p | 04:00p |
|                       |                |                     | Wednesday  | 06/15  | 8                                                        | 07:30a       | 12:00p | 12:30p | 04:00p |
|                       |                |                     | Week 2 T   | otals  | 37.5                                                     |              |        | · · ·  |        |
|                       |                |                     | Total      | s      | 75                                                       |              |        |        |        |

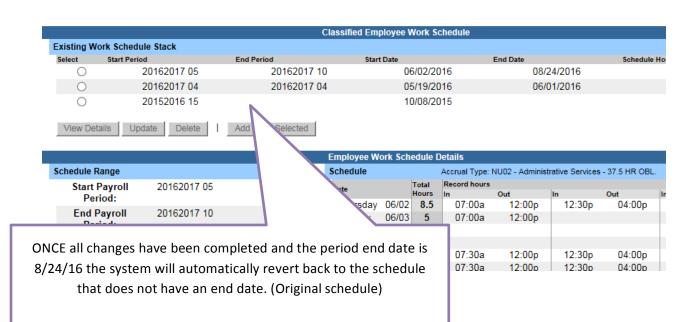